## **Actividad de Informática para sala de 3**

## **¡¡Hola amig@s!!**

Hoy nos encontramos para compartir nuevamente otra clase de Informática.

Esta semana los invito a jugar con los animales, desarrollando diferentes propuestas de la página educativa **VEDOQUE.** A continuación les explico en qué consisten:

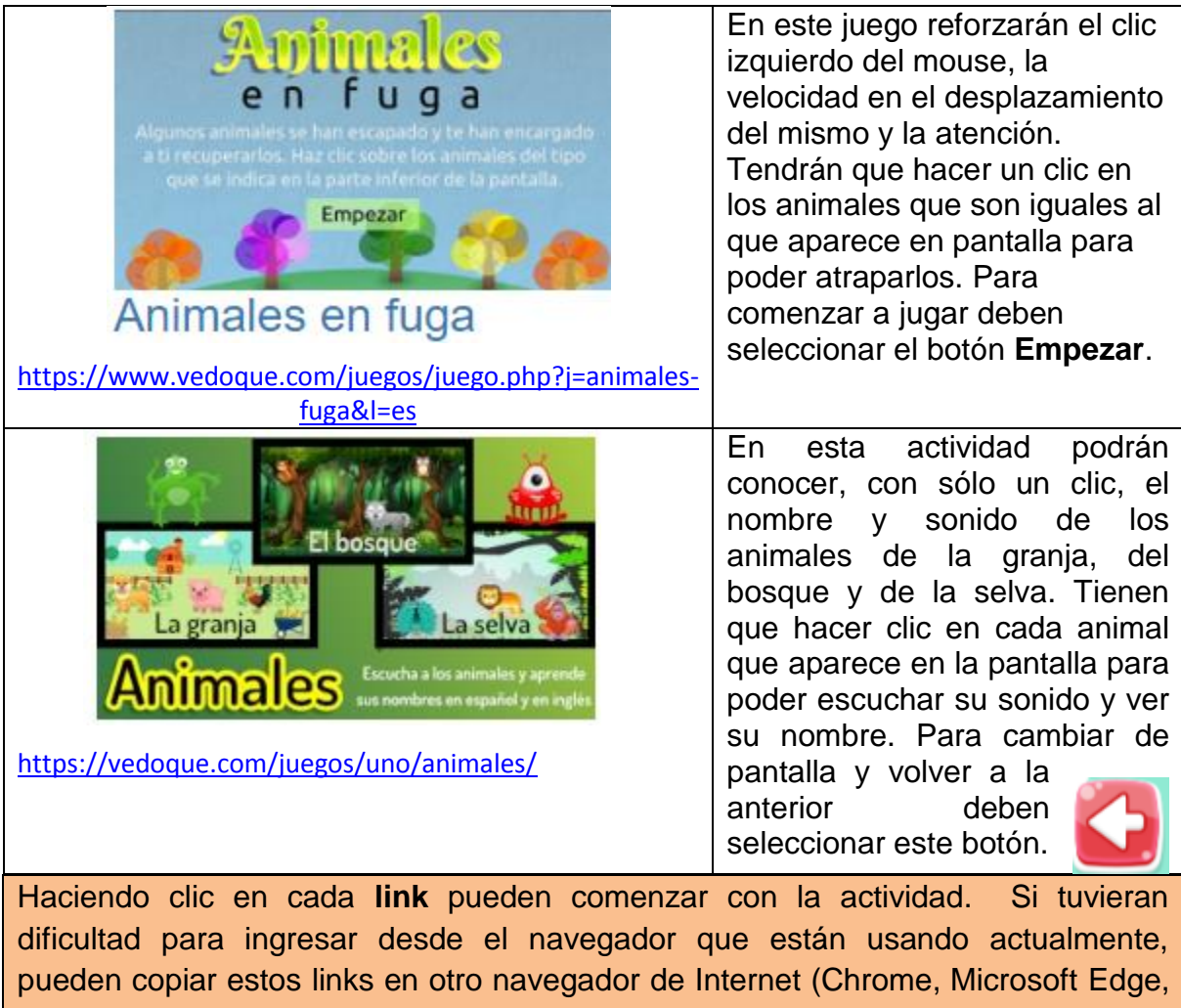

Firefox, etc). Recuerden que quizás necesitan ejecutar el programa **Adobe Flash Player** antes de acceder a cada juego, haciendo un clic en su ícono y luego otro clic en **Permitir**.

Los espero en la próxima actividad, que se diviertan jugando y aprendiendo!!!

Besitos y abrazos!!!!!

Seño Andrea

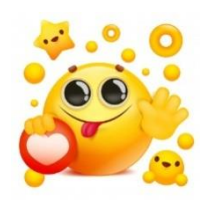